## Brüder der Lessing-Loge wollen Peiner sensibilisieren: "Die rechtsextreme Szene hat sich stark verändert"

Historischer Vortrag über Peine im Nationalsozialismus am Montag, 22. Oktober / Freier Eintritt für alle Interessierten

Es ist kaum ein Jahr her, Aktionen veranstaldass in Peine mutmaßlich tet", sagt Hubert rechtsradikale Anschläge Pflaum von der Lesverübt wurden. "Die Szene sing-Loge. "Aber das ändert sich - auch in Peine". Thema Rechtsradikasagt Erhard Wittkop von lismus darf nicht in der Lessing-Loge. Grund Vergessenheit geraten, genug, die Peiner Geschich- weitere Veranstaltunte im Nationalsozialismus gen sind notwendig. zu hinterleuchten - in ei- Wir wollen die Bevölnem Vortrag des Histori- kerung weiter darauf kers Jens Binner vom Kreis- aufmerksam machen." heimatbund am Montag, Die 22. Oktober, in der Loge. Szene ändere sich mo-

mentan. "Es sind nicht PEINE. .Der mehr nur die Leute mit Weg in die den Springerstiefeln", Diktatur-Pei- sagt Logenbruder

Logenbrüder (Bild oben, v.l.): Wolfgang Urbschat,

Hubert Pflaum und Erhard Wittkop organisieren

den Vortrag in der Lessing-Loge (gr. Bild).

Weimarer Re- ger die Turnschuh-Generati- der Nationalsozialismus Ein- Kommunisten im Stadtrat publik und on, die zur rechten Szene Nationalsoüberläuft." zialismus" ist Der Vortrag

der Titel des soll aufzuzei-Vortrags, der gen, dass um 19 Uhr in auch

 $A$  O.D.

**CYXYS** 

ju/oh

Dr. Jens **Binner** der Lessing- im

viele

Loge in der Hindenburgstraße beginnt. Ein Vortrag, der von den Logenbrüdern bewusst mit einigem Abstand zu den Übergriffen in Peine stattfindet. "Damals wurden

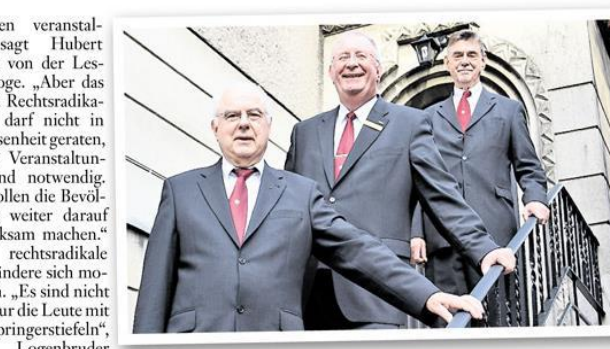

März

ne zwischen Wittkop. "Es ist immer häufi- Peiner Landkreis schon früh waren Sozialdemokraten und zug erhielt. "Am 31. März 1933 ausgeschaltet, in den folgenwurde der Schwarze Weg in den Monaten folgten Maß-Adolf-Hitler-Straße umbe- nahmen gegen Gewerkschafnannt. Damit hatte die ten, andere Parteien, Verbän-Machtübernahme der de und politische Gegner der Nationalsozialisten in neuen Machthaber." Es be-Peine einen ersten gann die systematische Aussymbolischen Hö- schaltung der Bürger jüdi-<br>hepunkt erreicht", schen Glaubens aus dem öfso Binner. "Seit fentlichen Leben. "Bis heute der Kommu- ist die Frage aktuell, wie es nalwahl im dazu kommen konnte", sagt Binner. "Klar ist, dass dies al-1933 les nicht das Werk einer kleinen Clique war. Vielmehr handelte es sich um einen längeren Prozess, bei dem viele mitgeholfen und noch mehr weggeschaut haben."

Wie dieser Prozess in Stadt und Landkreis Peine ablief, schildert der Historiker am 22. Oktober im Logenhaus. Dann wird auch Wittkop in einem weiteren Beitrag auf die Verfolgung der Lessing-Loge und der Gunzelin-Loge eingehen. Der Eintritt für alle In-

teressierten ist

kostenlos.

## Erst Familie, dann Arbeit, danach Loge

Infoabend: Grundsätze der Lessing-Loge

vorbeigegangen sein die Loge."

ben, was hinter diesen Mau- sich Humanismus, Toleranz ern wohl vor sich geht. 25 und Nächstenliebe auf die geladene Gäste hatten jetzt Fahnen geschrieben. Ihre bei einem Infoabend Gele- Ideale wie Brüderlichkeit. genheit, hinter die Kulissen Einigkeit, Schutz der Menzu schauen.

Vorsitzende Dirk Reppert. ter abhängt - und, dass die Logenbruder Uwe Pleuger Meinung des anderen nicht fügte hinzu: "Die Loge unbedingt geteilt, aber imspielt als Ort der Freund- mer respektiert wird." hui

PEINE. Manch ein Pei- schaft, des Austauschs und ner mag an dem auf- der ständigen Wissensmehfälligen, ein wenig an rung eine bedeutende Rolle einen Tempel erin- im Leben eines jeden Lonernden Haus der genbruders. Doch zu aller-Lessing-Loge in der erst kommt die Familie, Hindenburgstraße dann die Arbeit und danach

und sich gefragt ha- Die Lessing-Loge habe schenrechte und der Um-Zunächst erfuhren sie, welt sowie der Vielfalt der dass die Mitgliedschaft zwar Anschauungen seien deseit Gründung der Loge ckungsgleich mit denen des 1906 nur Männern ab 25 Druiden-Ordens, dem die Jahren vorbehalten ist, aber Loge angeschlossen ist. Ehefrauen, Partnerinnen, Eginhard Rudolph (76) und Familie und Freunde haben Michael Wolters (40) als äl-Zutritt zu den öffentlichen testes Mitglied und als Neu-Vorträgen und Feiern der zugang berichteten von ih-Loge - und an einem sol- ren Erlebnissen in der Loge. chen Infoabend. "Lediglich "Ich gebe zu, dass ich gewisdie inneren Logensitzun- se Vorurteile hatte", räumte gen, die bestimmten Ritua- Wolters ein. "Aber hier habe len folgen, sind für Mitglie- ich gelernt, dass eine moderder reserviert", erklärte der ne Denkweise nicht vom Al-

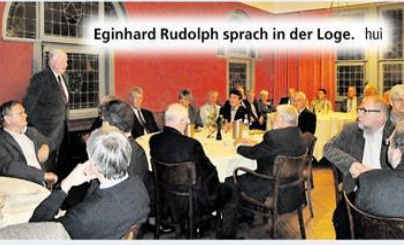